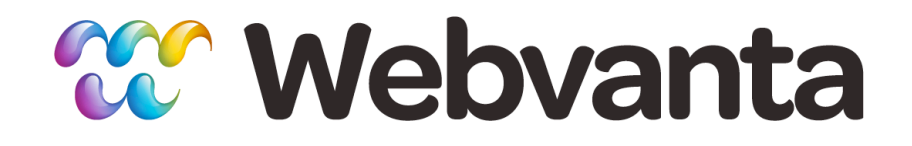

### **Creating Fast Websites: The Many Facets of Web Performance**

Christopher Haupt, CTO Michael Slater, CEO sales@webvanta.com 888.670.6793

**www.webvanta.com**

### **Agenda**

- Aspects of website performance
- Structuring your front-end code for peak performance
- Writing WebvantaScript for peak performance
- Compressing and combining images, JavaScript files, and CSS files
- Understanding server-side and client-side caching behavior

### **Aspects of Site Performance**

- Speed of internet connection
- Number and size of files being downloaded
- Response time of server to provide those files – App and database time, if non-cached dynamic page
- Caching in the server and the browser
- Time for the browser to render the page
	- Degree of parallelism the code allows
	- Time to render

# **Optimizing Front-End Code**

- Relatively simple things you can do to improve page load and display
	- Well structured markup, properly positioned related content like CSS and JavaScript, right-sized images
- Some techniques are done for you by Webvanta infrastructure
	- Cache "hints", compression over the wire
- See Steve Souders's books in reference section
	- We'll preview a few of his rules

#### **Rule 1: Minimize Number of Requests**

- HTTP requests are expensive, so reduce the number of items that must be loaded
	- Combine stylesheets into one
	- Combine JavaScript files into one or a small set of combinations
	- Consider using CSS image sprites to combine lots of little pictures

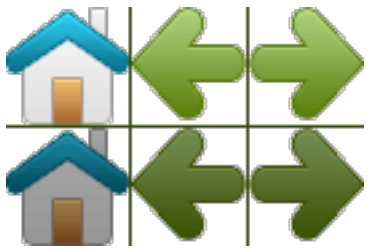

# **Using CSS Sprites**

• Loading one composite image is much faster than lots of smaller images

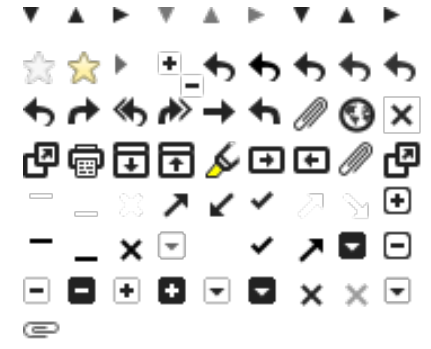

• Use sprite as a background image and use background-position to choose a part

```
#icon1 \{ background: url(sprite.jpg) 0 -200px no-repeat;
 }
 #icon2 { 
      background: url(sprite.jpg) -96px -200px no-repeat;
 }
```
#### **Rule 5: Put Stylesheets at the Top**

- Progressive rendering may be blocked until CSS is loaded
- Stylesheets in the <head>
	- Use <link> vs @import
	- Using <link> outside of <head> violates spec (and has worse behavior)
	- Avoids Blank Screen on older IE
	- Avoids Flash of Unstyled Content (FOUC)

### **Rule 6: Put Scripts at the Bottom\***

- JavaScript is guaranteed to run in the order it is specified
- JavaScript *may block* parallel downloads (in older browsers) until it is done
- JavaScript **will** block progressive rendering even if content is available
	- Best Practice: Put scripts below visible content (above closing </body> tag) when you can
	- \*Sometimes, you need to put stuff at the top

### **Rule 6a: What About In-Line Scripts?**

- Positioning of in-line scripts impacts performance too
	- Block execution (rendering & sometimes downloads)
	- Solution: Move to bottom (but still blocks rendering)
	- Solution: Execute asynchronously (setTimeout for short code bits, onload handler for most other things)
		- jQuery makes this relatively easy via load or ready handlers:

jQuery(document).ready(function(){ //your code });

#### **Rule 8: Make JS and CSS External**

- Technically, inline should be faster, as it requires fewer downloads
- A typical visit includes at least a few pages
	- Leverage the browser cache by making CSS and JS external
- Use a shared source, such as Google's CDN, for common libraries such as jQuery

### **WebvantaScript**

- WebvantaScript is executed by the server, to create the page contents
	- Increases time to deliver HTML page, if not cached on the server
- How you structure your pages can have large impact on time to deliver an uncached page
- Common to pull in too much data
- Generally, more complex structure == slower

### **Loop Through As Few Items As Possible**

#### • More data == slower rendering times

```
// NO!
<w:kb:item:each type="posts">
   <w:if condition="published_at > now-5.days">
     <p>Found <w:name /></p>
  \langle W : if \rangle</w:kb:item:each>
// YES!
\langle u| \rangle<w:kb:item:each type="posts" condition="published_at > now-5.days">
  \langleli>Found: \langle w:name \langle \rangle</w:kb:item:each>
</ul>
<w:kb:item:if_iterator_preflight_size type="posts" 
condition="published_at > now-5.days" >
  // Your Loop plus wrapper here
</w:kb:item:if_iterator_preflight_size>
```
### **Flat is Faster**

- Single-layer Custom Item Types are faster than those with lots of related items
- Regions are faster than Snippets
- Avoid Snippets that include Snippets
- Often you must make tradeoffs between
	- The structure that is easiest to maintain
	- The structure that performs best

#### **Careful With Embedded JS and CSS**

- If you put JavaScript or CSS in Snippets it may:
	- End up inline
	- End up *repeating* in an iterator
	- End up making an invalid DOM (e.g., reuse same DOM ID)

#### **Use Ajax to Load Secondary Content**

- Use when most of a page is static but part must be dynamic
	- Create static page that is cacheable (and is indexed by search engines)
	- Use document ready handler to fire off Ajax request to update dynamic parts of the page
		- Personalize for a user
		- Show information that changes frequently
		- Show content that is slow to deliver

### **CSS: Combine, Don't Compress**

- Combine all CSS files into one (or the smallest practical number)
- Should you compress CSS?
	- Typically just removes whitespace, unneeded punctuation, adjusts color codes, etc.
	- Tricky to automate compression of rules
	- Tradeoff between maintainability and size rarely worth it... make it readable and neat
- Tools: BBEdit, Dreamweaver, Online Tools

### **CSS Compressed vs. Source**

.table{clear:both;margin: 10px 0;-moz-box-shadow:0 1px 3px rgba(0,0,0,.3);-webkitbox-shadow:0 1px 3px rgba(0,0,0,.3);box-shadow:0 1px 3px rgba(0,0,0,.3);-mozborder-radius:6px;-webkitborder-radius:6px;borderradius:6px;}

#### **OR**

.table {

}

```
clear: both;
margin: 10px 0;
-moz-box-shadow: 0 1px 3px rgba(0,0,0,.3);
-webkit-box-shadow: 0 1px 3px rgba(0,0,0,.3);
box-shadow: 0 1px 3px rgba(0,0,0,.3);
-moz-border-radius: 6px;
-webkit-border-radius: 6px;
border-radius: 6px;
```
### **Minimizing JavaScript Load Time**

- Best Practice: Combine all of your common .js files into one (e.g. jQuery, jQuery.ui, plugins, ...)
- Compress (aka minimize) *after* combining – unlike CSS, minimized code makes a BIG difference
- Keep both original and compressed files around
	- Use original files during development or to debug
	- Use compressed file for live pages
	- Never edit compressed JavaScript
- Tools: UglifyJS

#### **Compressed JavaScript Not Editable**

```
function(a,b){function cA(a){return f.isWindow(a)?
a:a.nodeType===9?a.defaultView||a.parentWindow:!1}
function cx(a){if(!cm[a]){var b=c.body,d=f("<"+a
+">").appendTo(b),e=d.css("display"); OR
```
....

```
(function( window, undefined ) {
// Use the correct document accordingly with window argument (sandbox)
var document = window.document,
         navigator = window.navigator,
         location = window.location;
var j0uery = (function() {
// Define a local copy of jQuery
var jOuery = function( selector, context ) {
                   	 	 // The jQuery object is actually just the init constructor 'enhanced'
                   	 	 return new jQuery.fn.init( selector, context, rootjQuery );
         },
         // Map over jQuery in case of overwrite
         jQuery = window.jQuery,a Webvanta
                                                                                    19
```
# **Minimizing Image File Size**

- Right-size your images
	- Upload only the largest size that will be needed (not necessarily the true original)
- Use the correct rendition for the job
	- leverage the Webvanta asset rendition generator
	- specify the minimum required set of image sizes
	- WebvantaScript: <w:asset name="logo.png" rendition="NAME" />
	- Faster: /rendition.NAME/path/to/logo.png

# **Pick the Right Image Format**

- Using the right format for image content can increase performance significantly
	- JPEG (many-colored, continuous-tone photos)
	- PNG (average palette, transparency)
	- GIF (small palette)
- Remove as much metadata as you can
	- Full EXIF + XMP can add 20-30K per image even on *small images*

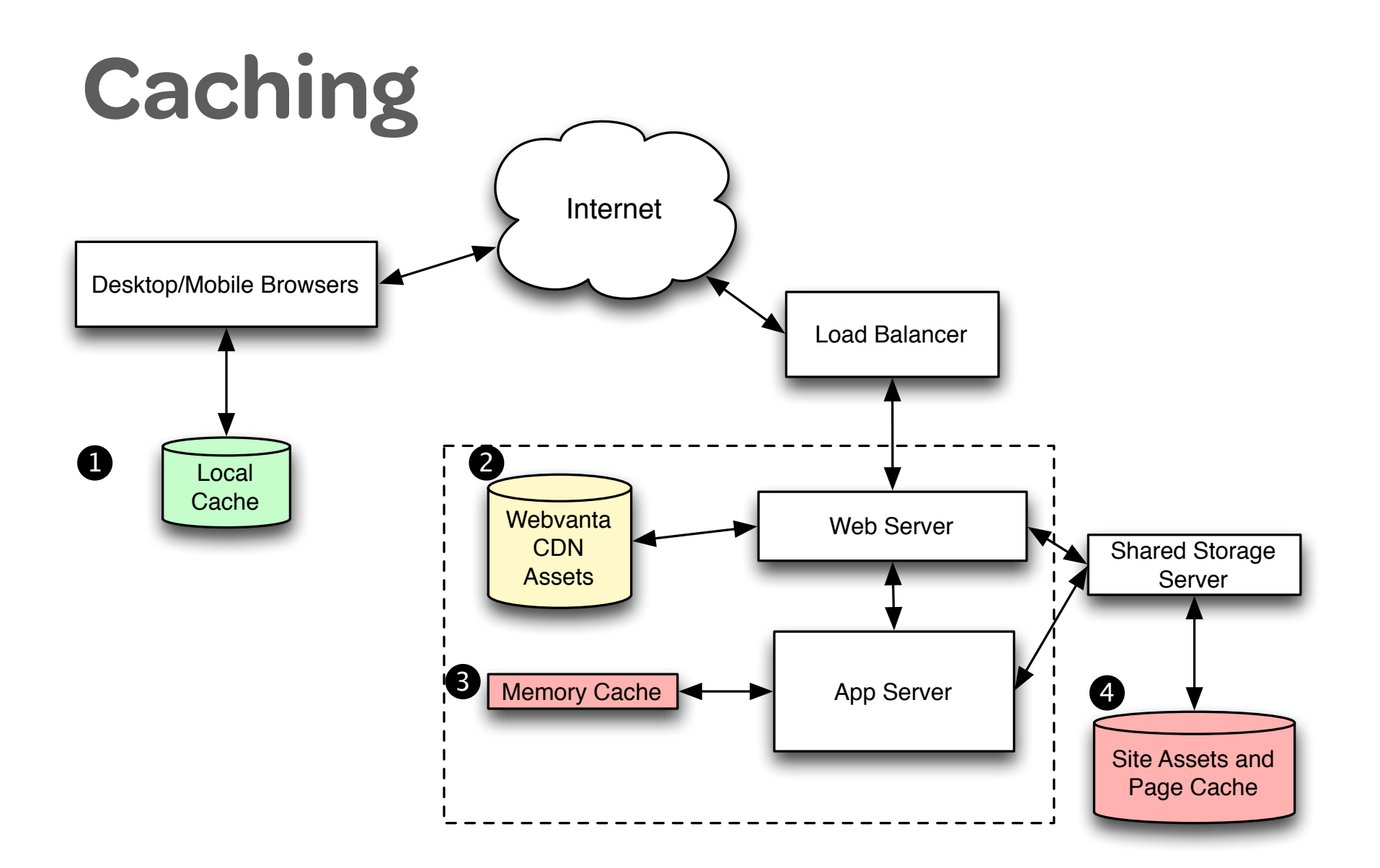

### **Browser Caching**

- Browsers maintain a local cache of recently accessed files (HTML, CSS, JS, images)
- Sharing resources across pages and sites dramatically reduces load time
	- e.g., JavaScript libraries (across pages and sites), images (across a site)
	- A good reason to make JS and CSS external if shared
- Always clear browser cache manually to see what the "cold load" performance is

### **Many Sources of Content**

- Wide range of speed (fast to slow)
	- External Content Distribution Network (CDN)
		- e.g. jQuery and other libraries from Google
	- Webvanta CDN (e.g. our plugins)
	- Account Files (whatever you upload to Files)
	- Webvanta Memory Cache (data about your account)
	- Webvanta Page Cache (your rendered pages, including HTML, JavaScript, CSS, XML)
	- Uncached Pages or pages not yet rendered

# **Keeping the Caches Full**

- Pages not in the server cache need to be created dynamically and will always be relatively slow
	- With proper design, vast majority of accesses are to cached content
- Webvanta Page Cache is cleared:
	- Completely, when you do so manually
	- Selectively, and automatically, when content updates
- If you don't specify which pages need to be cleared from cache when a database item changes, then *everything* will be cleared

### **Optimizing Webvanta Caching**

- Set Associated Pages for every database item type
- Put common JavaScript and CSS files into Files, not under Structure
- Follow WebvantaScript performance best practice

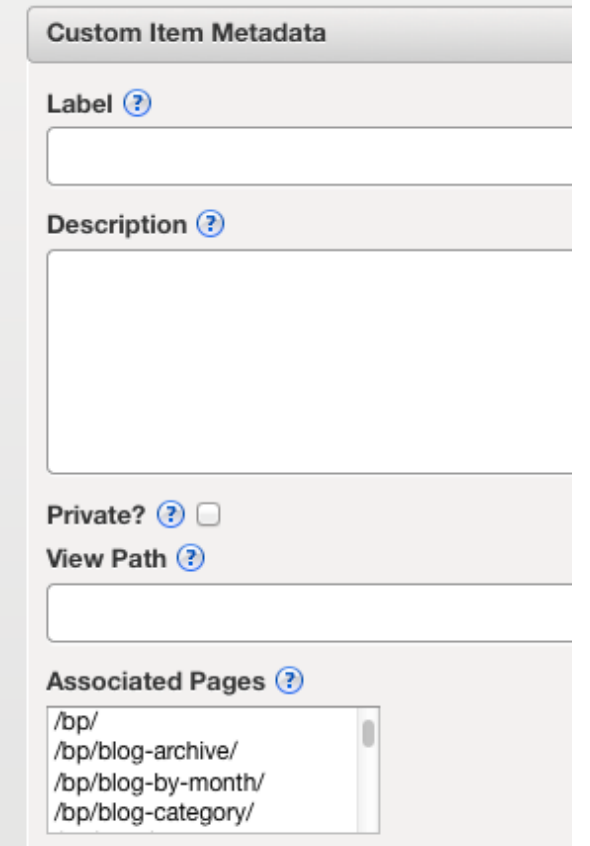

### **Summary**

- Some simple habits will make your sites faster
	- Put JS in the bottom of the body
	- Consolidate CSS files
	- Be careful about CSS and JS in snippets
	- Construct WebvantaScript loops carefully
	- Always set associated pages for database item types
- Some techniques are extra-cost but pay off
	- CSS sprites
	- Combining and minifying JavaScript

### **Useful References**

- "High Performance Web-Sites" by Steve Souders
- "Even Faster Web-Sites" by Steve Souders
- http://www.webstockbox.com/css/10-free-online-toolsfor-compressing-css-code/
- http://www.w3schools.com/css/css\_image\_sprites.asp
- https://github.com/mishoo/UglifyJS
- http://stevesouders.com/cuzillion/
- http://code.google.com/apis/libraries/